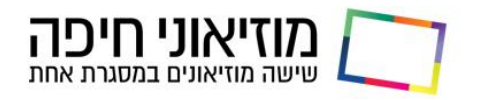

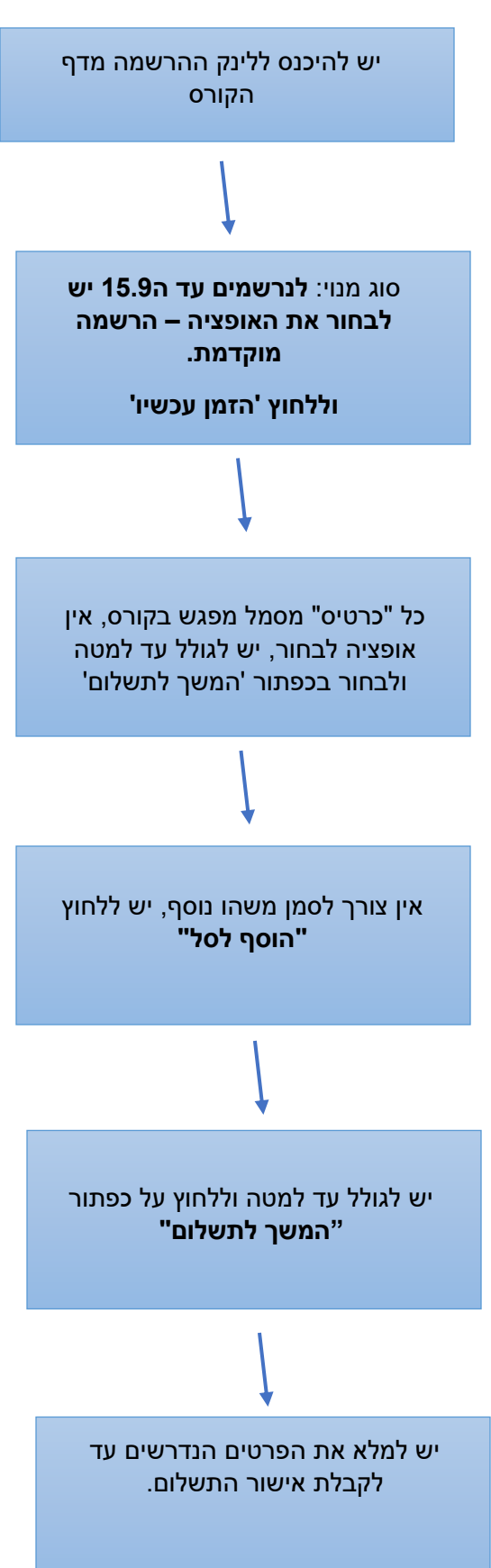

## **הנחיות להרשמה באתר:**